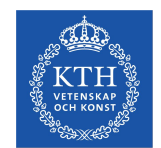

**KTH ROYAL INSTITUTE** OF TECHNOLOGY

#### **Challenges of Producing Software Bill Of Materials for Java**

Aman Sharma & Martin Wittlinger

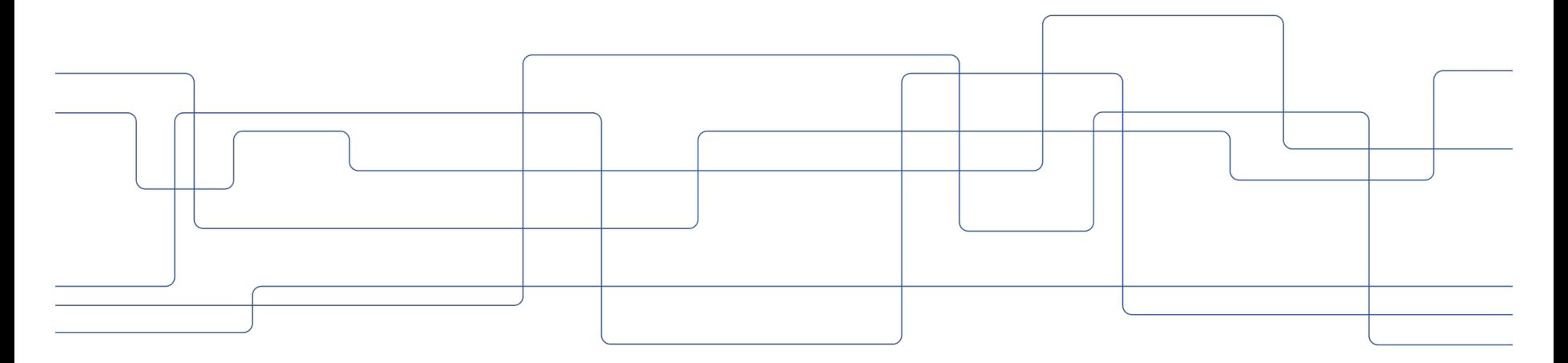

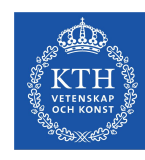

#### **Contents**

- 1. What is software supply chain?
	- a. Supply chain attacks
	- b. Examples
- 2. What is an SBOM?
	- a. Use cases
	- b. Content of an SBOM
- 3. Analysis of SBOMs
- 4. Qualitative Analysis
- 5. Quantitative Analysis
	- a. Ground truth
	- b. Metrics computation
	- c. Results
- 6. Takeaways
- 7. Future Work

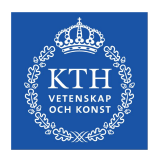

# **What is a Software Supply Chain?**

*"The sequence of steps resulting in the creation of an artifact."*

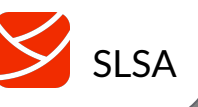

*"The software supply chain is made up of everything and everyone that touches your code in the software development lifecycle (SDLC), from application development to the CI/CD pipeline and deployment."*

*"A software supply chain is composed of the components, libraries, tools, and processes used to develop, build, and publish a software artifact."*

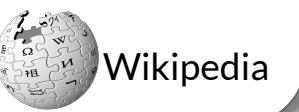

Redhat

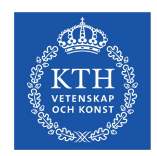

# **Software Supply Chain Attack**

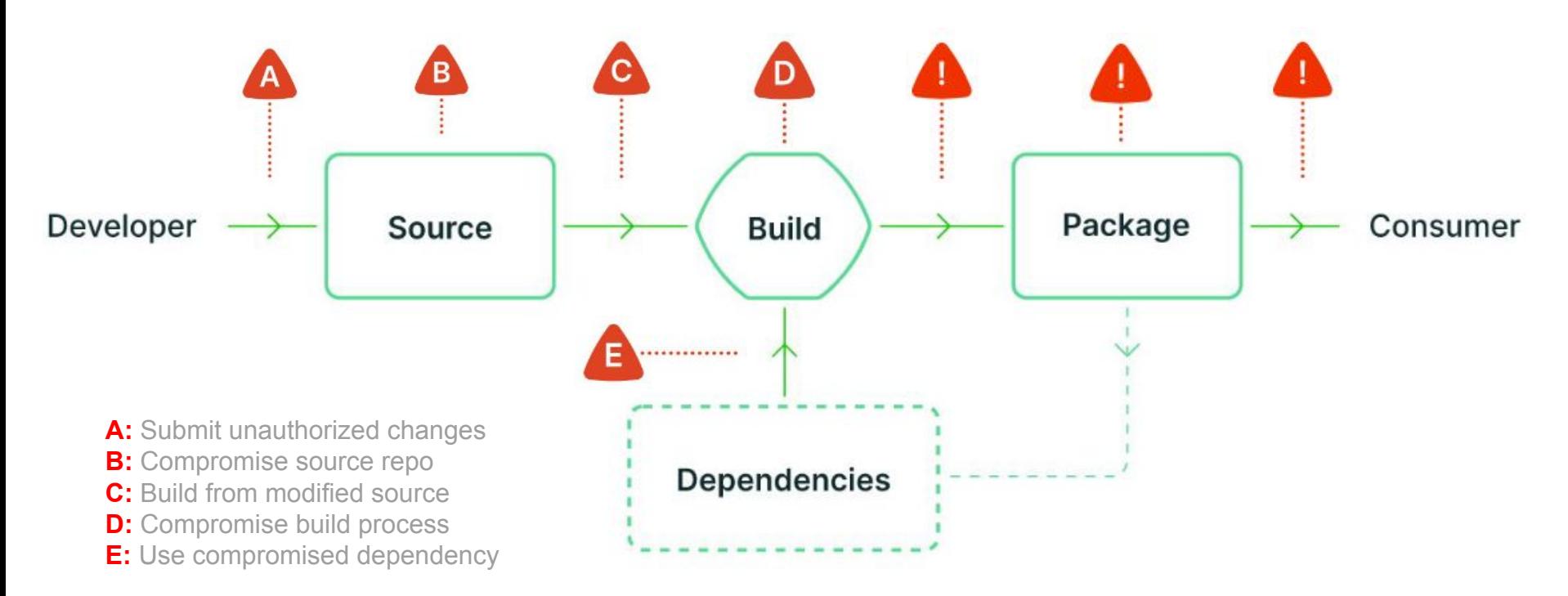

*Source: <https://slsa.dev/>*

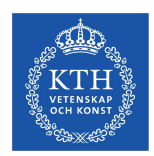

### **Misconfigured Dev and QA tool compromised (2021)**

- Write access to VSCode main repository without permissions
- Attacks your local code editor
- Link to attack -

[https://github.com/cncf/tag-security/blob/main/supply-chain-security/compromises/](https://github.com/cncf/tag-security/blob/main/supply-chain-security/compromises/2021/vscode.md) [2021/vscode.md](https://github.com/cncf/tag-security/blob/main/supply-chain-security/compromises/2021/vscode.md)

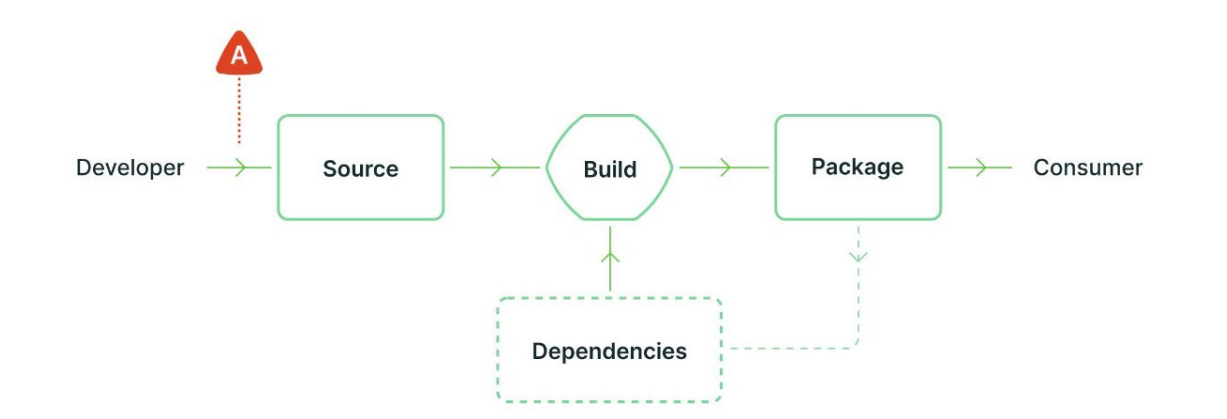

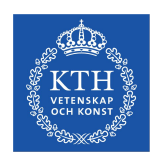

#### **GCP Golang Buildpacks Old Compiler Injection (2022)**

- Old version of go compiler pulled
- Old compiler versions have known vulnerabilities
- Could have detected it with *SBOM*
- Link to attack -

[https://github.com/cncf/tag-security/blob/3c63c2b4fd7763479222766b89cc5ff81eb](https://github.com/cncf/tag-security/blob/3c63c2b4fd7763479222766b89cc5ff81eba9291/supply-chain-security/compromises/2022/golang-buildpacks-compiler.md) [a9291/supply-chain-security/compromises/2022/golang-buildpacks-compiler.md](https://github.com/cncf/tag-security/blob/3c63c2b4fd7763479222766b89cc5ff81eba9291/supply-chain-security/compromises/2022/golang-buildpacks-compiler.md)

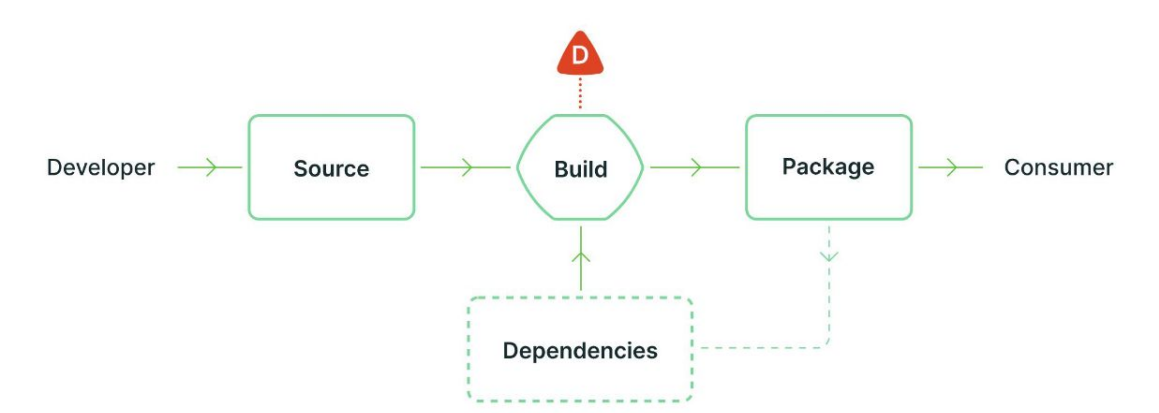

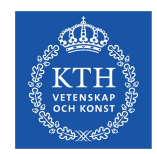

#### **What is an SBOM?**

*"An SBOM is a formal, machine-readable inventory of software components and dependencies, information about those components, and their hierarchical relationships."*

 *- NTIA*

- Machine-readable
- List of components and dependencies
- Information about components
- Hierarchical relationships

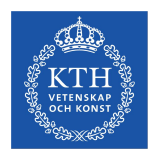

#### **Dependencies**

#### <dependency >

```
<groupId>fr.inria.gforge.spoon </groupId>
   <artifactId >spoon-core </artifactId >
    <version>10.3.0</version>
```
</dependency >

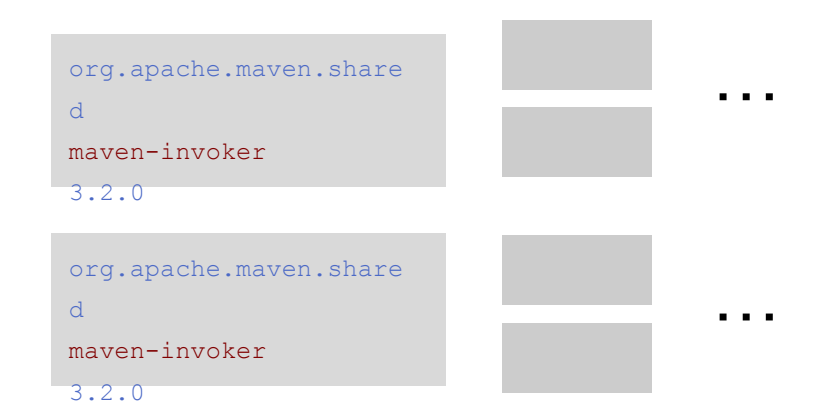

#### Direct Dependencies Transitive Dependencies

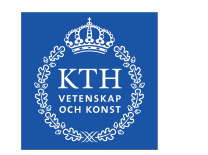

#### **Use cases**

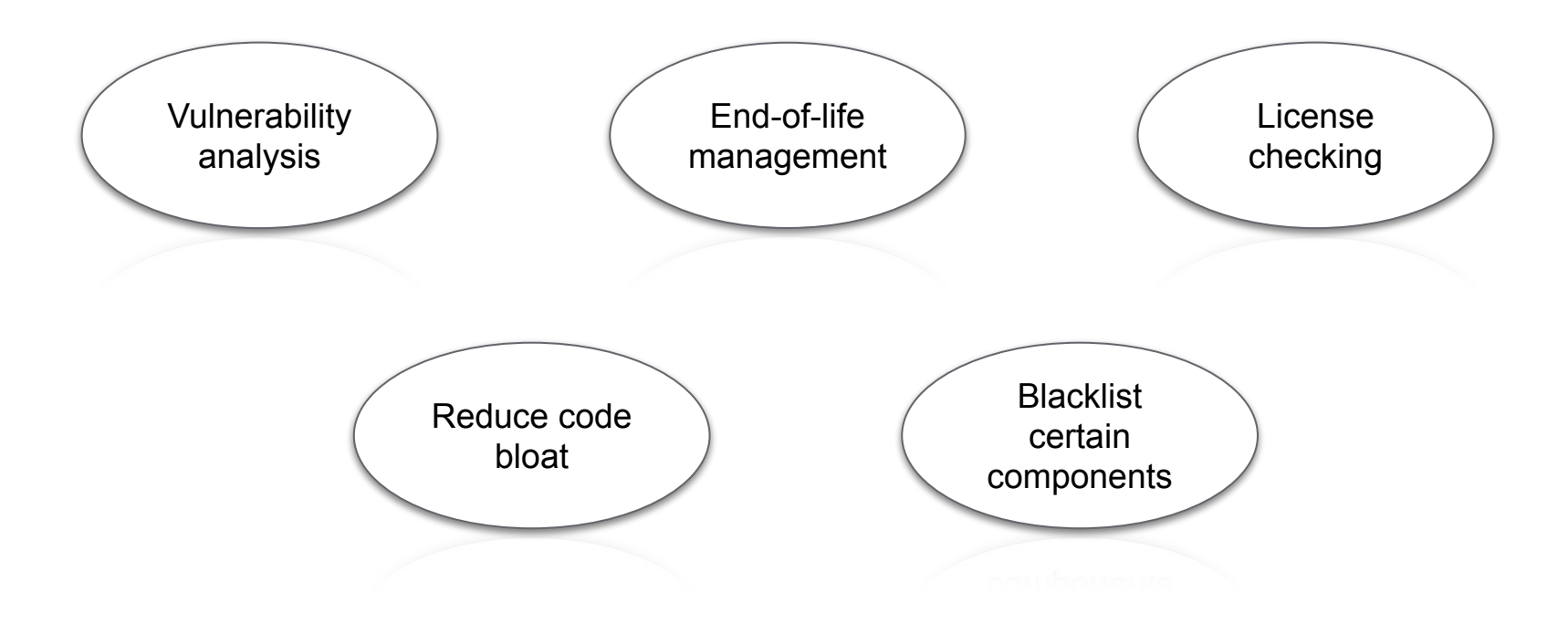

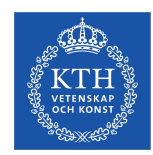

#### **Content of an SBOM**

- 1. Metadata
- 2. Project
- 3. Dependencies
- 4. Relationship between dependencies and projects

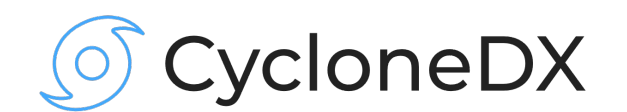

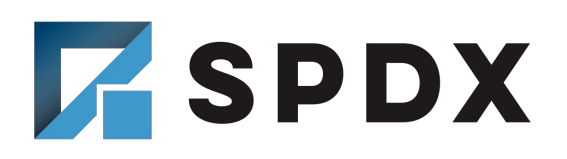

*<https://cyclonedx.org/> <https://spdx.dev/>*

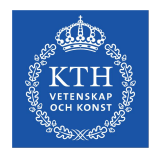

#### **Content of an SBOM: Metadata**

```
{ "bomFormat" : "CycloneDX" ,
"specVersion" : "1.4",
"metadata" : {
    "timestamp" : "2023-02-20T16:14:42Z" ,
    "tools" : [
      { "name" : "CycloneDX Maven plugin" ,
       "version" : "2.7.5" }
  \vert,
```
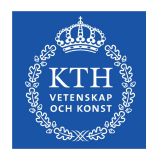

# **Content of an SBOM: Project**

```
"component" : {
      "group" : "org.asynchttpclient" ,
     "name" : "async-http-client-project",
      "version" : "2.12.3",
      "hashes" : [ { "alg" : "SHA-512",
          "content" : "e5435852...7b3e6173" }, ... ],
      "licenses" : [...],
      "externalReferences" : [ {
        "url" : "http://github.com/AsyncHttpClient/async-http-client" }
      ],
      "bom-ref" : 
"pkg:maven/org.asynchttpclient/async-http-client-project@2.12.3?type=pom"
    }
```
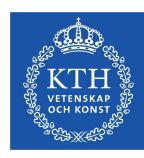

# **Content of an SBOM: Libraries & Relationships**

```
"components" : [
    { "group" : "com.sun.activation" ,
      "name" : "jakarta.activation" ,
      "version" : "1.2.2",
      "bom-ref" : 
"pkg:maven/com.sun.activation/jakarta.activation@1.2.2?type=jar"
    } ...
 ],
"dependencies" : [ {
     "r \rho f" :
"pkg:maven/org.asynchttpclient/async-http-client-project@2.12.3?type=pom" ,
      "dependsOn" : [
        "pkg:maven/com.sun.activation/jakarta.activation@1.2.2?type=jar"
         ....
\blacksquare\ldots ] }
```
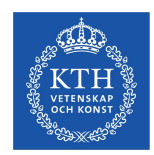

#### **Analysis of SBOMs**

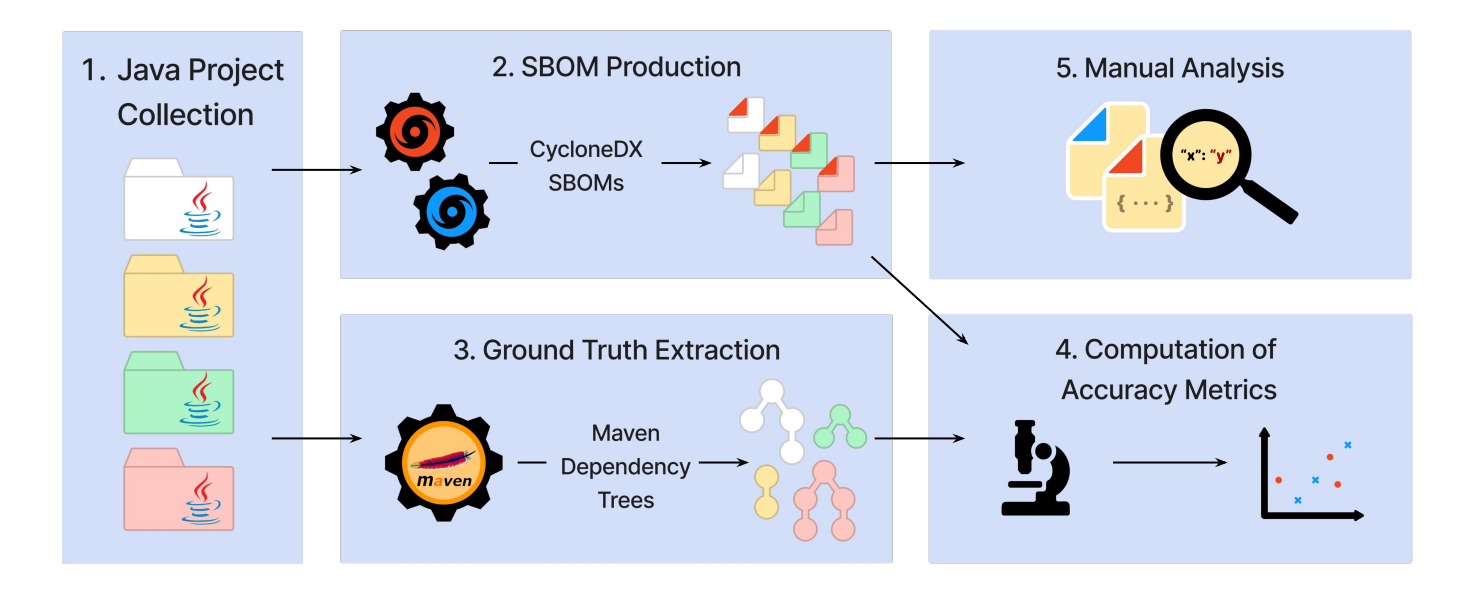

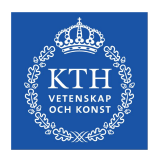

## **Qualitative Analysis**

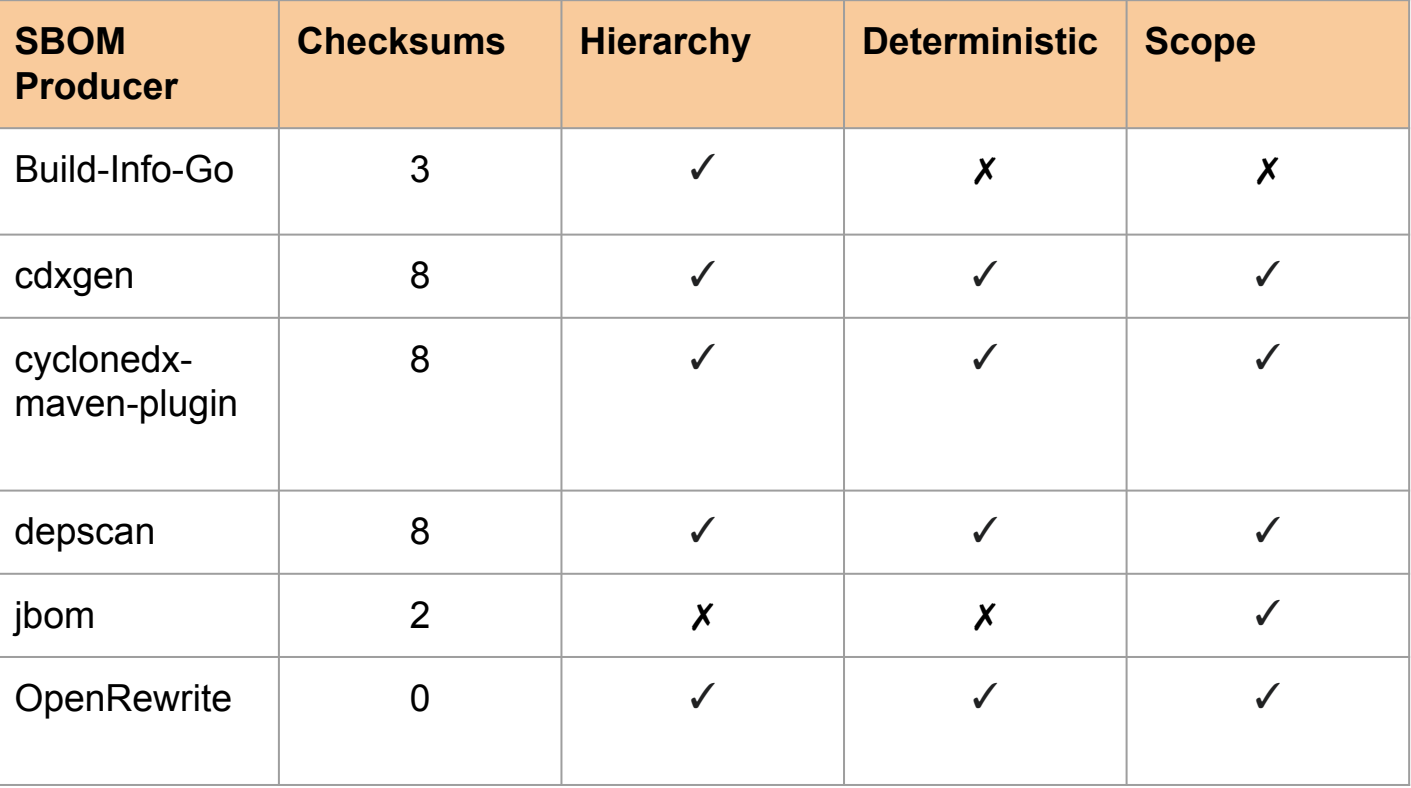

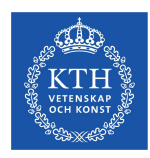

# **Qualitative Analysis**

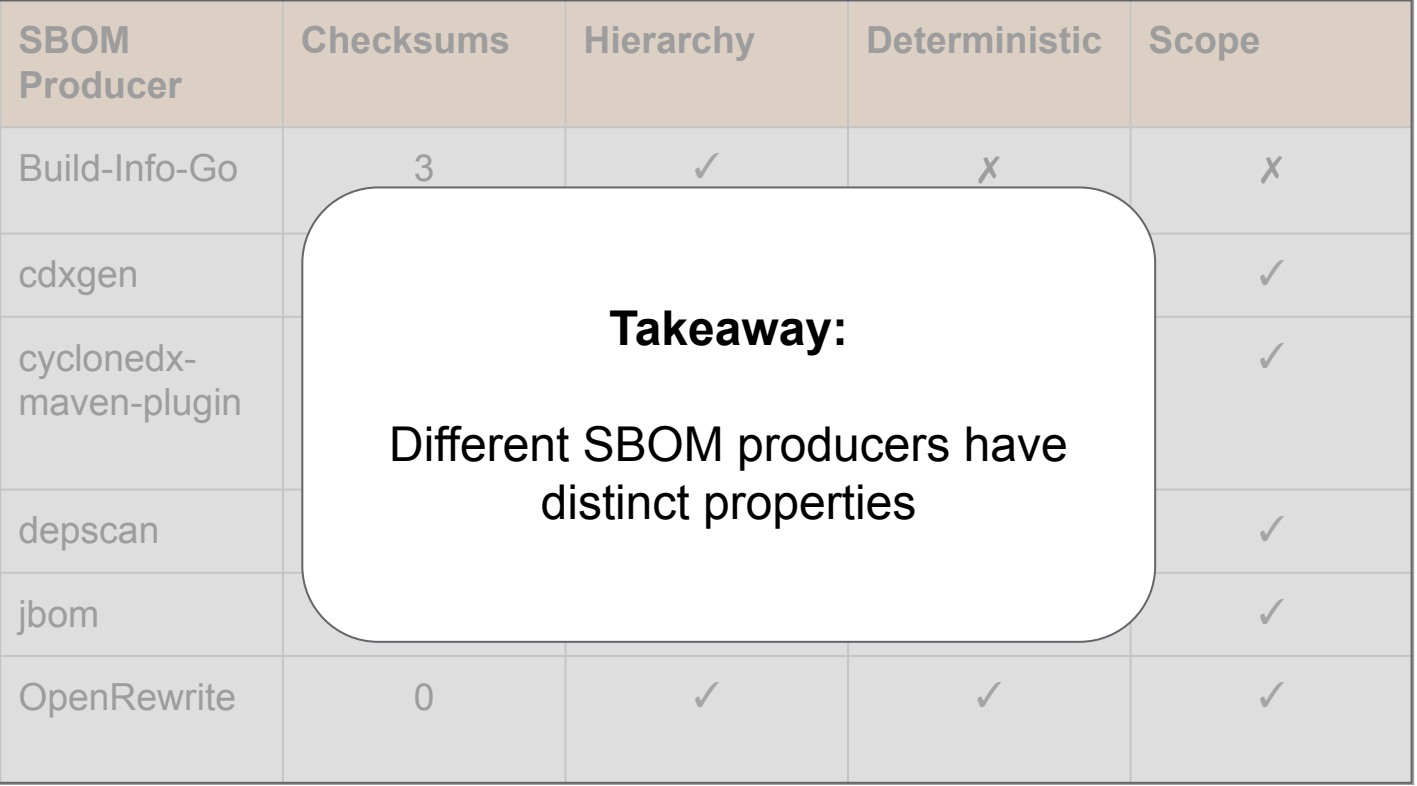

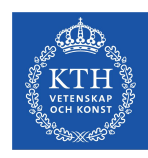

# **Ground Truth: Maven Dependency Tree**

- Integral part of the Maven build system
- Proven by use; first release in 2007
- It uses the same mayen resolver as the build
- Returns group ID, artifact ID, and version of each dependency
	- Example: 'fr.inria.gforge.spoon:spoon-core:10.3.0'
	- fr.inria.gforge.spoon is the group ID
	- spoon-core is the artifact ID
	- 10.3.0 is the version

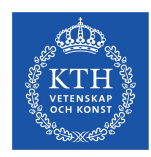

#### **Metrics computation**

We compute precision and recall based on group ID, artifact ID, and version

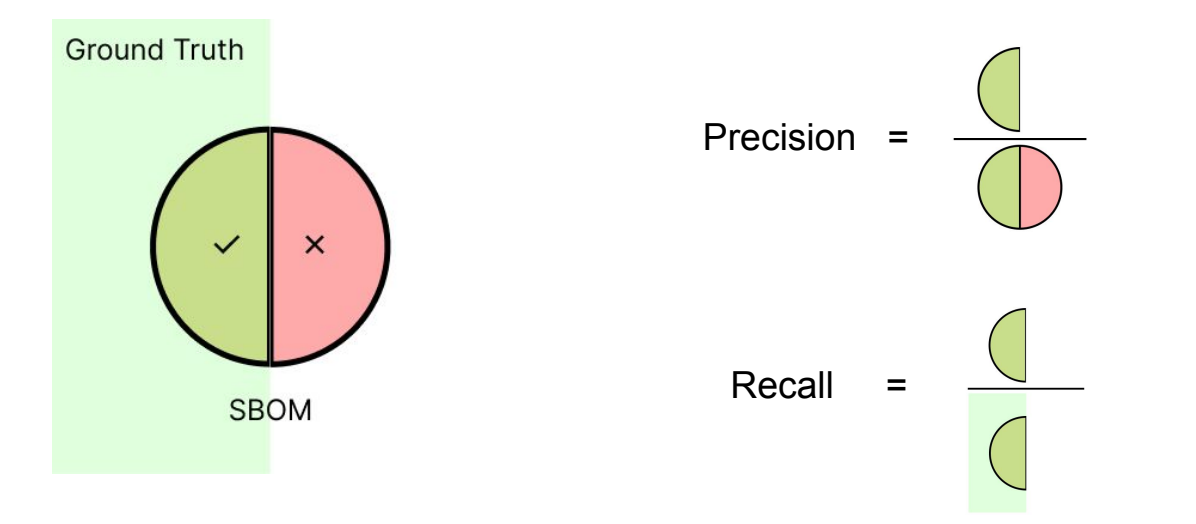

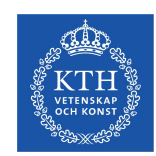

#### **Quantitative Analysis**

- Compare 6 producers against *the ground truth*
- The average of 26 runs on each datapoint
- Blue crosses are direct dependencies
- Red circles are transitive dependencies

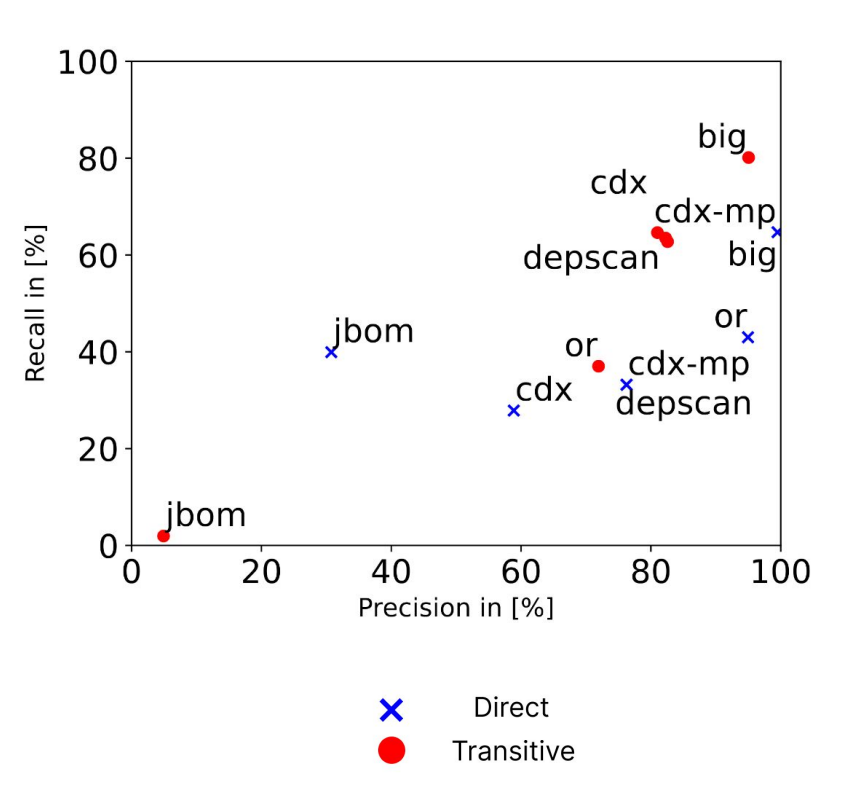

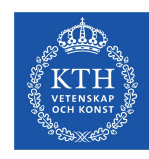

# **Results: jbom**

- Very low precision and recall on direct dependencies
- Transitive dependencies are detected even less because it does not capture the hierarchy information

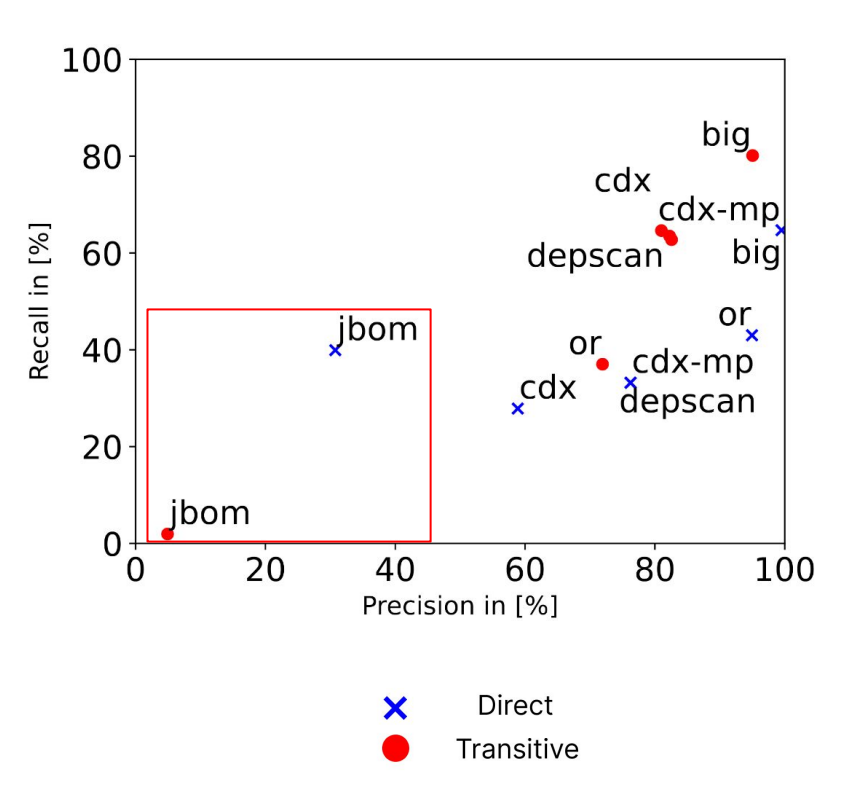

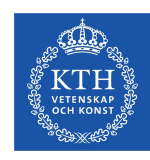

#### **Results: cdxgen**

- cdxgen , cyclonedx-maven-plugin, and depscan have similar results
- They share the same backend as cyclonedx-maven-plugin
- Problems with complex maven builds
- Test dependencies missing

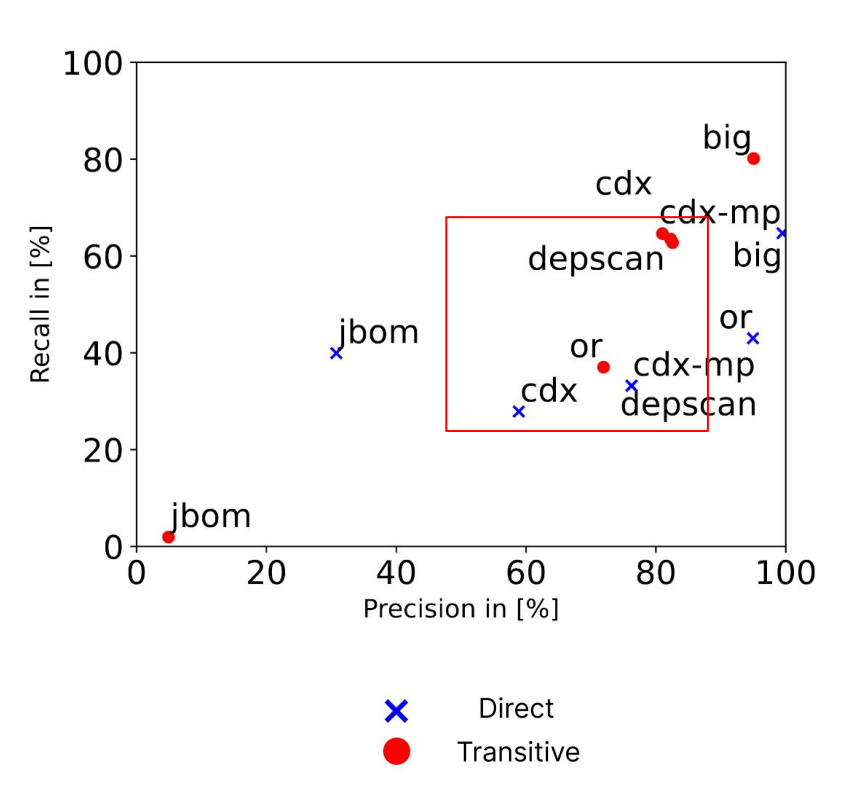

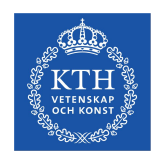

#### **Results: openrewrite**

- Highly precise on direct dependencies
- Misses out on test dependencies which also affects transitive

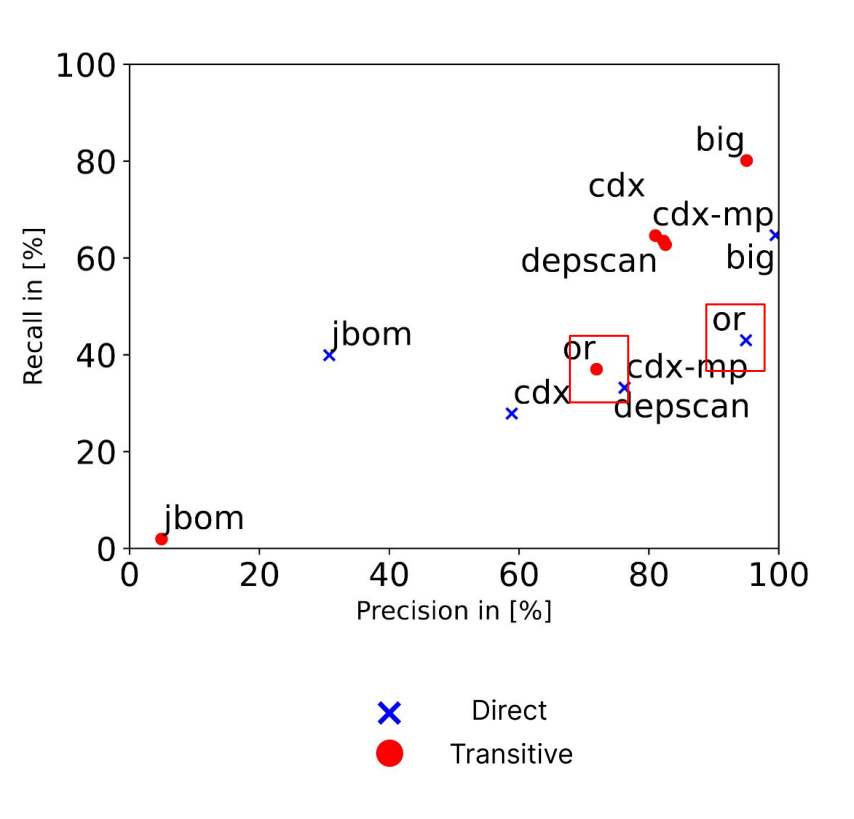

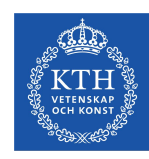

# **Results: build-info-go**

- Best producer overall
- 99.5% precise on direct dependencies
- Still misses 35% of the
	- dependencies

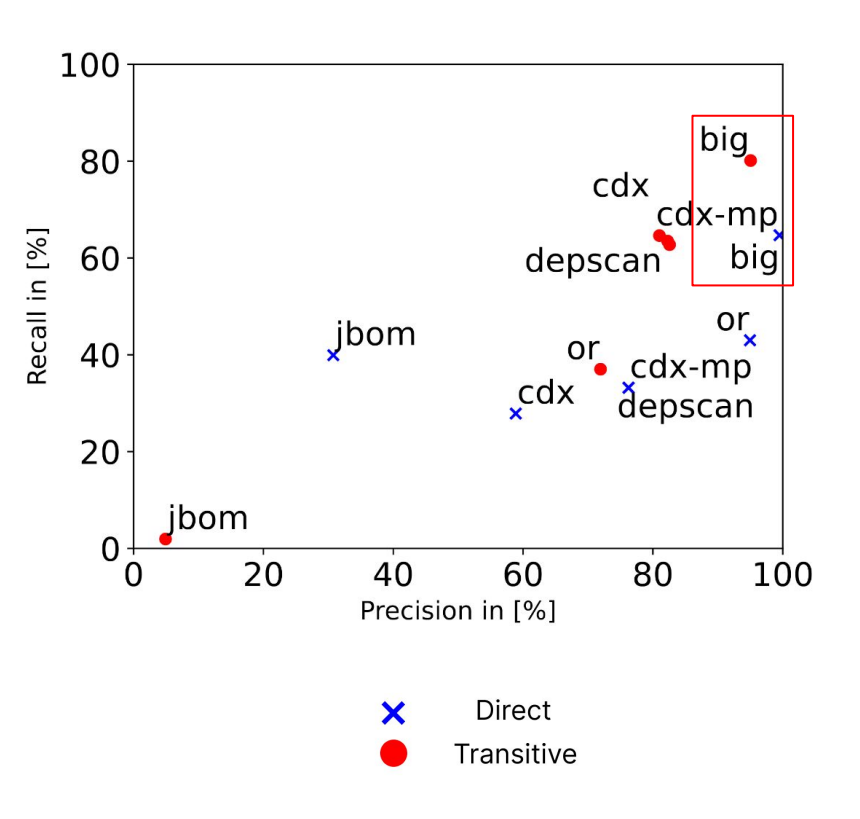

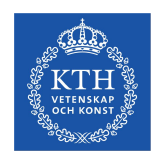

## **Takeaways: Java Developer**

- Build-Info-Go is the best SBOM producer
- Different SBOM producers provide distinct feature set
- There is no silver bullet
	- ‒ Quality of different producers varies on different projects
	- Quality of the SBOM depends upon the maven build complexity

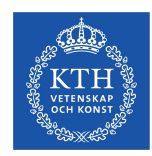

# **Takeaways: SBOM Consumers**

- Input SBOM varies with SBOM producer
- Standard leaves room for interpretation
- Quality of producers will increase with consumption
- Higher adoption will improve the standard

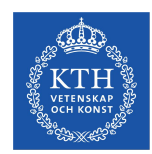

#### **Takeaways: Researchers**

Production step of SBOM is an open question.

- When should we produce an SBOM?
- Shall we produce multiple SBOMs at different stages?
- At which stages in the supply chain?

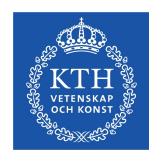

#### **Related Work**

- [Export SBOM for GitHub repository](https://github.blog/2023-03-28-introducing-self-service-sboms/)
- [GraalVM produces SBOM during build](https://www.graalvm.org/22.2/reference-manual/native-image/debugging-and-diagnostics/InspectTool/#software-bill-of-materials-sbom)
- [Microsoft SBOM tool](https://github.com/microsoft/sbom-tool)
- [Snyk](https://snyk.io/?utm_medium=Paid-Search&utm_source=google&utm_campaign=gs_sn:-brand-ecpc&utm_content=br_bmm&utm_term=snyk&gclid=Cj0KCQjwxYOiBhC9ARIsANiEIfZ_z44Eso2EPOSQqry8d8B_kBAqFlTLZStXg8ODgk-dX0QcOcglAoQaAtm2EALw_wcB)
- ….

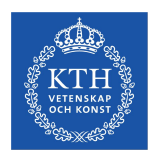

#### **Future Work: Runtime as the production step**

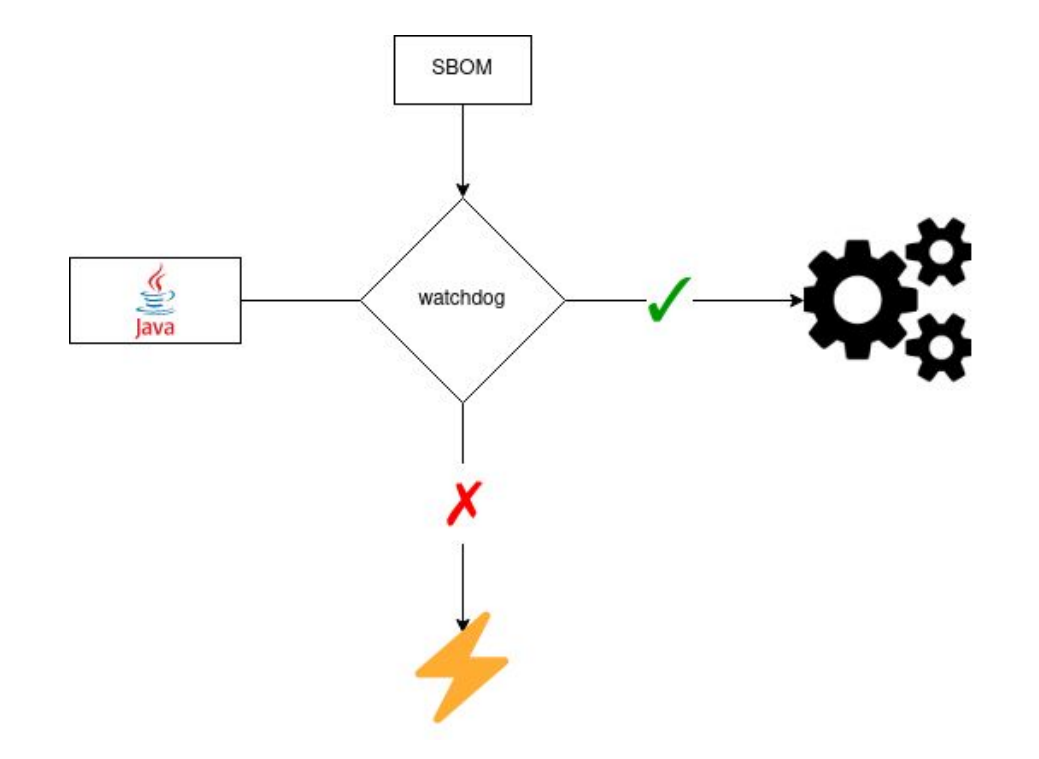

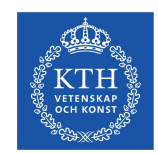

# **Thank you!**

Aman Sharma: [amansha@kth.se](mailto:amansha@kth.se)

Martin Wittlinger: [marwit@kth.se](mailto:marwit@kth.se)

*Paper link: <https://arxiv.org/abs/2303.11102>*

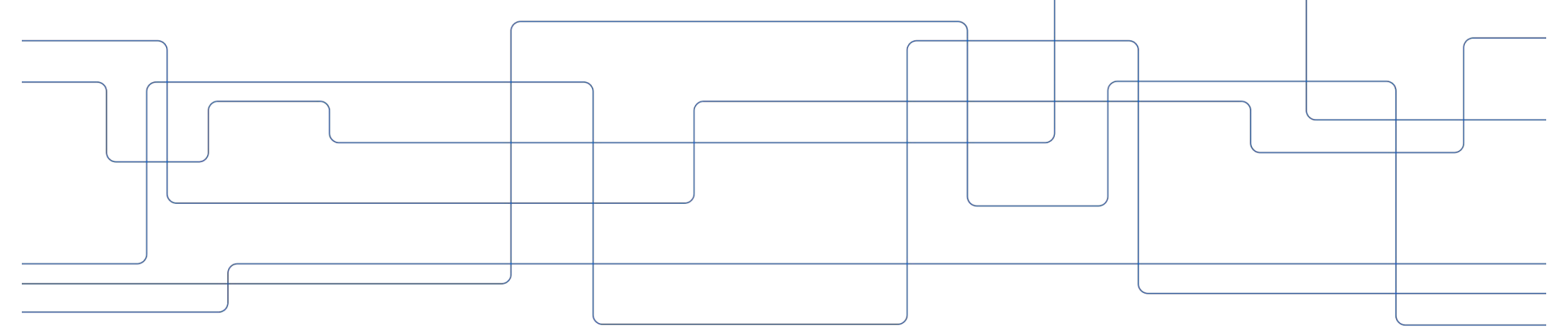